# **ThreatFactor NSIA - Feature #70**

## **Silent Installer**

04/08/2010 11:55 PM - Luke Murphey

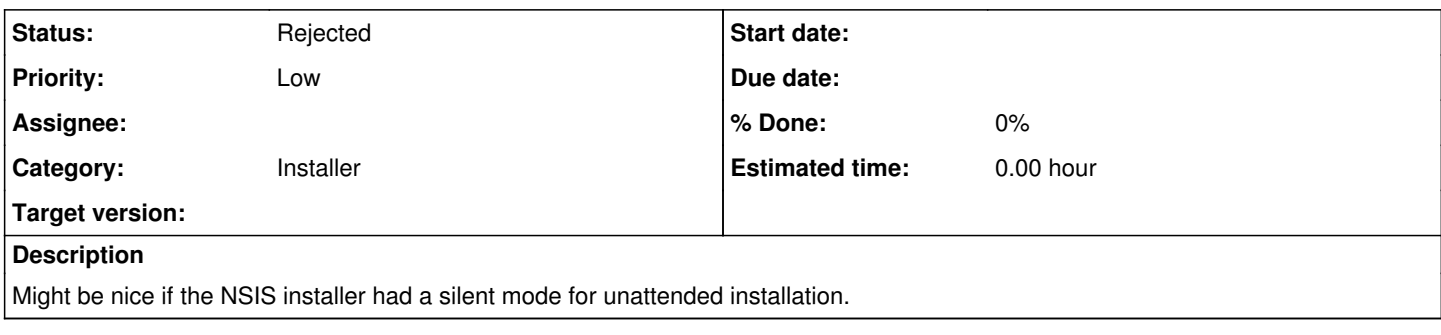

#### **History**

### **#1 - 04/08/2010 11:55 PM - Luke Murphey**

A silent would need to take either command-line arguments or a configuration file for the following:

- Default username
- Password

A silent installer should use the **IfSilent** function to skip message-boxes. "IfSilent +2" instructs NSIS to move two lines forward from the current line (or skip the next line).

Furthermore, the installer should parse the required fields arguments from the command-line or out of a an ini file.

#### **References:**

- [Example of silent installer creation](http://forums.winamp.com/showthread.php?threadid=292793))
- [Getting a command-line argument by name in NSIS](http://nsis.sourceforge.net/Get_command_line_parameter_by_name))
- [Official example of a silent installer](http://nsis.sourceforge.net/Examples/silent.nsi))

### **#2 - 11/02/2010 01:18 PM - Luke Murphey**

*- Category set to Installer*

#### **#3 - 08/23/2011 06:56 AM - Luke Murphey**

- *Status changed from New to Rejected*
- *Start date deleted (04/08/2010)*